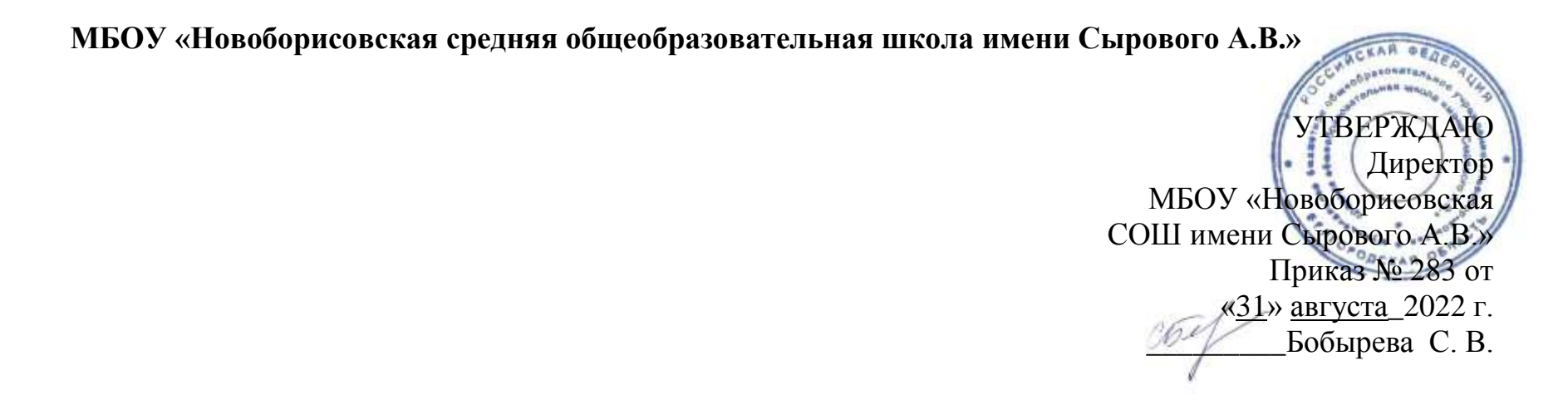

 *Дополнительная общеобразовательная программа объединения дополнительного образования*

*3D-моделирование* 

**Срок реализации: 1 год Возраст обучающихся: 12 – 14 лет**

Педагог дополнительного образования Гончаров Дмитрий Юрьевич

с. Беленькое -2022

#### **Пояснительная записка**

Дополнительная общеобразовательная общеразвивающая программа «3D - моделирование»

технической направленности ориентирована на формирование и развитие творческих способностей обучающихся, на выявление, развитие и поддержку талантливых и способных учащихся и разработана в соответствии с документами:

– Федеральным законом «Об образовании в Российской Федерации» (Закон об образовании 2013 – Федеральный закон от 29.12.2012 № 273-ФЗ «Об образовании в Российской Федерации»);

– Концепцией развития дополнительного образования детей (Распоряжение Правительства РФ от 4 сентября 2014 г.  $\mathbb{N}$ <sup>o</sup> 1726-р):

– Постановлением Главного государственного санитарного врача РФ от 04.07.2014 № 41 «Об утверждении СанПиН 2.4.4.3172-14 «Санитарно-эпидемиологические требования к устройству, содержанию и организации режима работы образовательных организаций дополнительного образования детей»;

 Приказом Министерства образования и науки Российской Федерации (Минобрнауки России) от 29 августа 2013 г. № 1008 г. Москва «Об утверждении Порядка организации и осуществления образовательной деятельности по дополнительным общеобразовательным программам»;

– Методическими рекомендациями по проектированию дополнительных общеобразовательных общеразвивающих программ.

По уровню усвоения программа является общекультурной, по целевой установке – модифицированной.

#### **Актуальность**

Бурное развитие техники и технологий в последние десятилетия требуют от современного человека знаний из многих отраслей наук, использования технических средств и технологических систем, систем связи и обработки информации. Перед специалистами ставятся не только узкие профессиональные задачи, но и задачи, для решения которых требуются знания из смежных областей наук.

В предметах естественно-научного цикла графическая подготовка обучающихся на основе информационные технологии – необходимое звено интеграции между предметами. Это связано с тем, что компьютер стал основным инструментом проектирования. Чтобы выпускник школы удовлетворял требованиям современного общества, он должен не только уметь грамотно выполнять чертеж, но и использовать для этого современные системы автоматизированного проектирования.

Замена материальных моделей изучаемых геометрических объектов на виртуальные трехмерные модели, выполненные с использованием САПР, позволяет в процессе создания проектов использовать более сложные геометрические формы. Отображение трехмерной модели на экране монитора - на плоскости в каркасном или тонированном режиме просмотра, сопоставление их с традиционным двумерным изображением позволяет обучающемуся на качественно новом уровне воспринимать учебную информацию.

Программа посвящена изучению КОМПАС-3D. Использование данной среды дает возможность обучающемуся в процессе создания и демонстрации проекта показать процесс проектирования сложных трехмерных геометрических объектов. Провести моделирование и математические расчеты этих объектов при использовании различных материалов (металл, дерево и т.д.). Содержание курса направлено на формирование у обучающихся практических навыков моделирования и проектирования в программе КОМПАС-3D.

#### **Новизна**

Данная программа позволит обучающимся приобрести основы владения инструментом для создания интерьеров, технических объектов в редакторе трёхмерной графики. Это, несомненно, будет способствовать профориентации детей в области современных компьютерных технологий, а так же значительно расширит их кругозор.

**Цель:** овладение навыками работы в программе KOMПАС - 3D, а так же геометро – графической подготовкой, которая поможет в усвоении различных предметов, таких, как математика, трудовое обучение, информатика, а также в будущем успешно действовать в мире современных технологий. Учащиеся получают практический инструмент, позволяющий работать с трехмерной графикой.

#### **Задачи:**

# *Обучающие:*

- систематическое изучение геометрических фигур;
- геометрические построения и преобразований;

 формирование умения сознательного и рационального применения компьютера в геометро графической деятельности, способствующей повышению эффективности обучения;

- приобретение умений и навыков в решении геометрических задач в программе КОМПАС;
- усвоение функциональных понятий и приобретение графической, логической культуры;
- формирование знания структуры стандартов ЕСКД и умений пользоваться ими;

 формирование опыта творческой деятельности и эмоционально-ценностного отношения к знаниям, процессу познания.

*Развивающие:*

развитие познавательного интереса;

 развитие технического и образного мышления, а также пространственных представлений, имеющих большое значение в трудовом обучении, производственной деятельности и техническом творчестве;

 развитие умений и навыков самостоятельного использования компьютера в качестве средства для решения геометро-графических задач.

*Воспитательные:*

 формирование мировоззренческих представлений о геометро-графической подготовке как части общечеловеческой культуры, о роли компьютерной графики в общественном прогрессе;

 стимулирование самостоятельности учащихся в изучении теоретического материала и решении графических задач, создании ситуации успеха по преодолению трудностей, воспитании трудолюбия, волевых качеств личности;

 подготовка школьников к активной, полноценной жизни и работе в условиях технологически развитого общества, к продолжению образования;

 воспитание нравственных качеств личности: настойчивости, целеустремленности, творческой активности и самостоятельности, трудолюбия;

эстетическое воспитание.

**Ведущей педагогической идеей** дополнительной общеобразовательной программы (дополнительной общеразвивающей программы) является включение обучающихся в активную творческую деятельность на основе системно-деятельностного и личностно-ориентированного подходов в обучении. Любой технический объект, чтобы пользовался спросом, должен быть не только надежным, но и эстетически-привлекательным.

Занятия развивают эстетический вкус, техническую мысль, воображение, формируют конструктивные навыки. Повышают качество проводимого после школьных занятий времени, что развивает коммуникативные умения, содействуют профилактике асоциального поведения детей и подростков.

### **Организационные условия реализации программы**

Программа предназначена для обучающихся 12-14 лет и рассчитана на 1 год обучения - 34 часа. Нормы наполнения групп – 10 человек.

#### **Формы и методы проведения занятий**

Для успешной реализации программы используются различные методы и приемы.

Методы:

- объяснительно-иллюстративный;
- репродуктивный;
- частично поисковый;
- метод практической деятельности;
- метод проектной деятельности.
- метод проблемного обучения
- методы трансляции учебных материалов (кейс-технология, сетевая технология)

Приемы:

- индивидуальные;
- групповые;
- парные;
- фронтальные.

### **Формы контроля**

**Контроль знаний и умений.** Текущий контроль уровня усвоения материала осуществляется по результатам выполнения обучающимися проектов

# **Образовательные результаты:**

### *Учащиеся должны иметь представления:*

 о форме предметов и геометрических тел (состав, структура, размеры), а также об их положении и ориентации в пространстве;

 об использовании компьютеров и множительной аппаратуры в создании и изготовлении конструкторской документации

# *Учащиеся должны знать:*

- интерфейс 2D и 3D и возможности программы Компас 3D;
- различные способы создания трехмерных моделей деталей и сборочных единиц машинными методами;
- изображения на чертеже (основные и дополнительные виды, разрезы, сечения);
- способы создания и редактирования изображений в программе 3D;
- чертежи различного назначения;
- последовательность выполнения чертежа с помощью чертежных
- инструментов и средств инженерной графики.

# *Учащиеся должны уметь:*

- создавать изображения из простых объектов (линий, дуг, окружностей и т. д.);
- использовать геометрические построения при выполнении чертежейручным и машинным способом;
- выполнять основные моделирующие операции над объектами (создание, удаление, перемещение, измерение, масштабирование и т. д.);
- производить операции с размерами объекта;
- сохранять отдельные фрагменты (детали) для дальнейшего использования;
- работать по предложенным инструкциям, чертежам;
- применять полученные знания при решении задач с творческим содержанием;
- излагать мысли в четкой логической последовательности, отстаивать свою точку зрения, анализировать ситуацию и самостоятельно находить ответы на вопросы путем логических рассуждений;
- работать над проектом в команде, эффективно распределять обязанности.
- представить и защитить свой проект;
- наблюдать и анализировать форму предмета (с натуры и по графическим изображениям), выполнять технические рисунки.

В программе применяются приемы: создание проблемной ситуации, построение алгоритма сборки модели, составления программы и т.д.

**Критериями выполнения программы служат** знания, умения и навыки обучающихся, массовость и активность участия обучающихся в мероприятиях (конкурсы, выставки) разного уровня данной направленности.

# **Содержание учебного курса**

#### **Основные понятия и интерфейс программы «КОМПАС»**

**(15 часов)**

Использование компьютерной графики в различных сферах деятельности человека. Способы визуализации графической информации. Понятие векторной графики. Понятие растровой графики. Обзор графических редакторов. Панели инструментов (Стандартная, Вид, Текущее состояние). Панель Стандартная. Компактная панель. Панель свойств. Окно документа.

Использование основных понятий и интерфейса в профессиональной деятельности.

#### **Моделирование на плоскости (30 часов)**

Правила техники безопасности при работе на компьютере. Включение системы. Создание документа. Виды документов. Геометрические объекты. Настройка системных стилей точек и линий. Построение отрезка. Построение окружности, эллипса, дуги. Штриховка. Составные объекты. Фаски и скругления. Простановка размеров и обозначений. Редактирование, сдвиг, копирование, преобразование объектов. Использование растровых изображений. Вставка, редактирование. Работа со слоями. Использование основных понятий и интерфейса в профессиональной деятельности.

#### **Создание 3D моделей (45 часов)**

Эскиз для создания 3D модели. Фантом 3D модели. Операция выдавливания. Операция вращения. Кинематическая операция. Операция по сечениям. Формообразующие операции. Направления создания тонкой стенки. Направления построения операции выдавливания. Редактирование параметров операций. Использование основных понятий и интерфейса в профессиональной деятельности.

#### **Создание чертежей (6 часа)**

Чертёж. Главный вид. Вид сверху. Вид слева.

#### **Обобщение знаний (6 часа)**

Систематизация основных графических понятий.

# **Тематическое планирование курса**

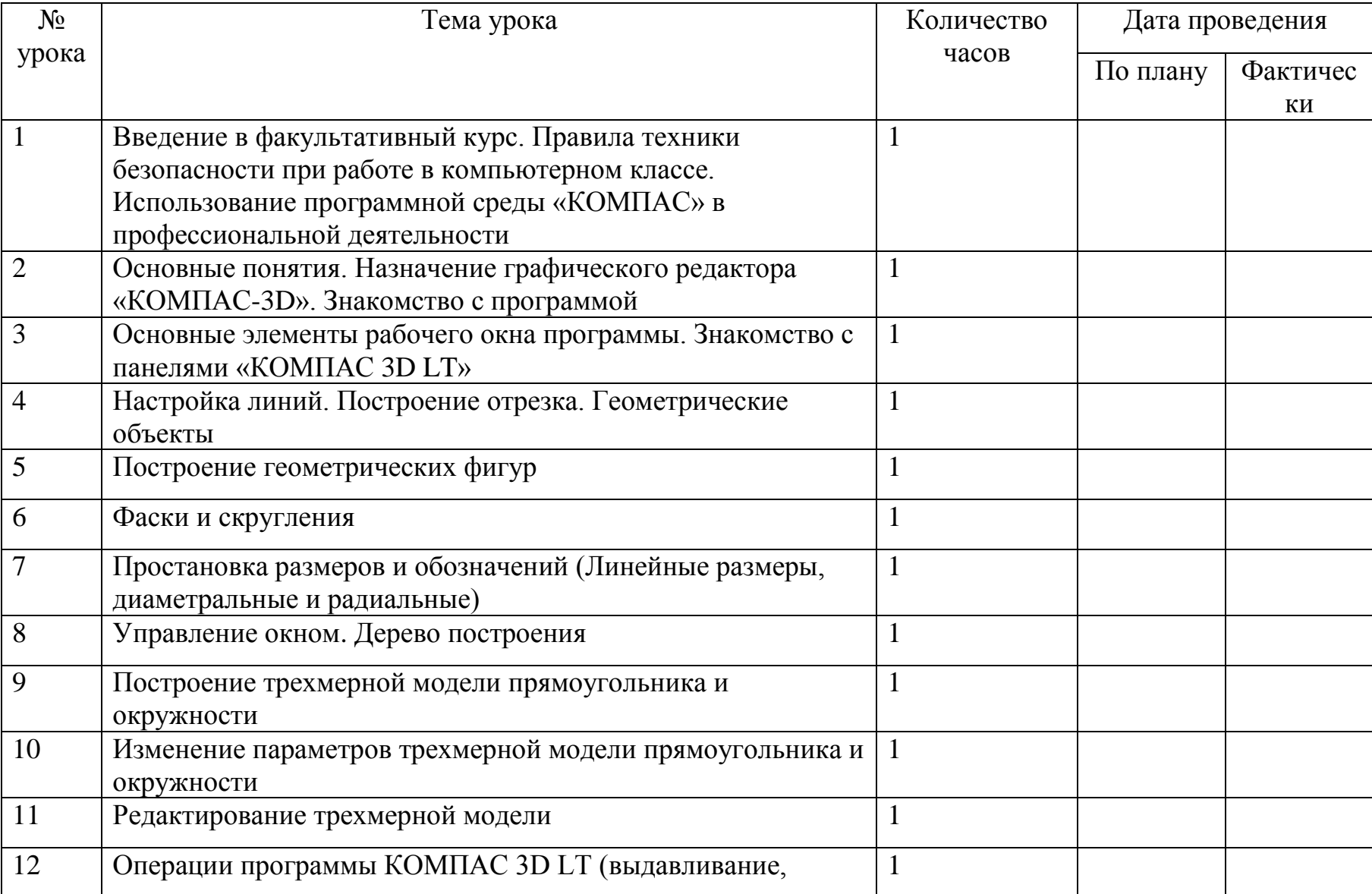

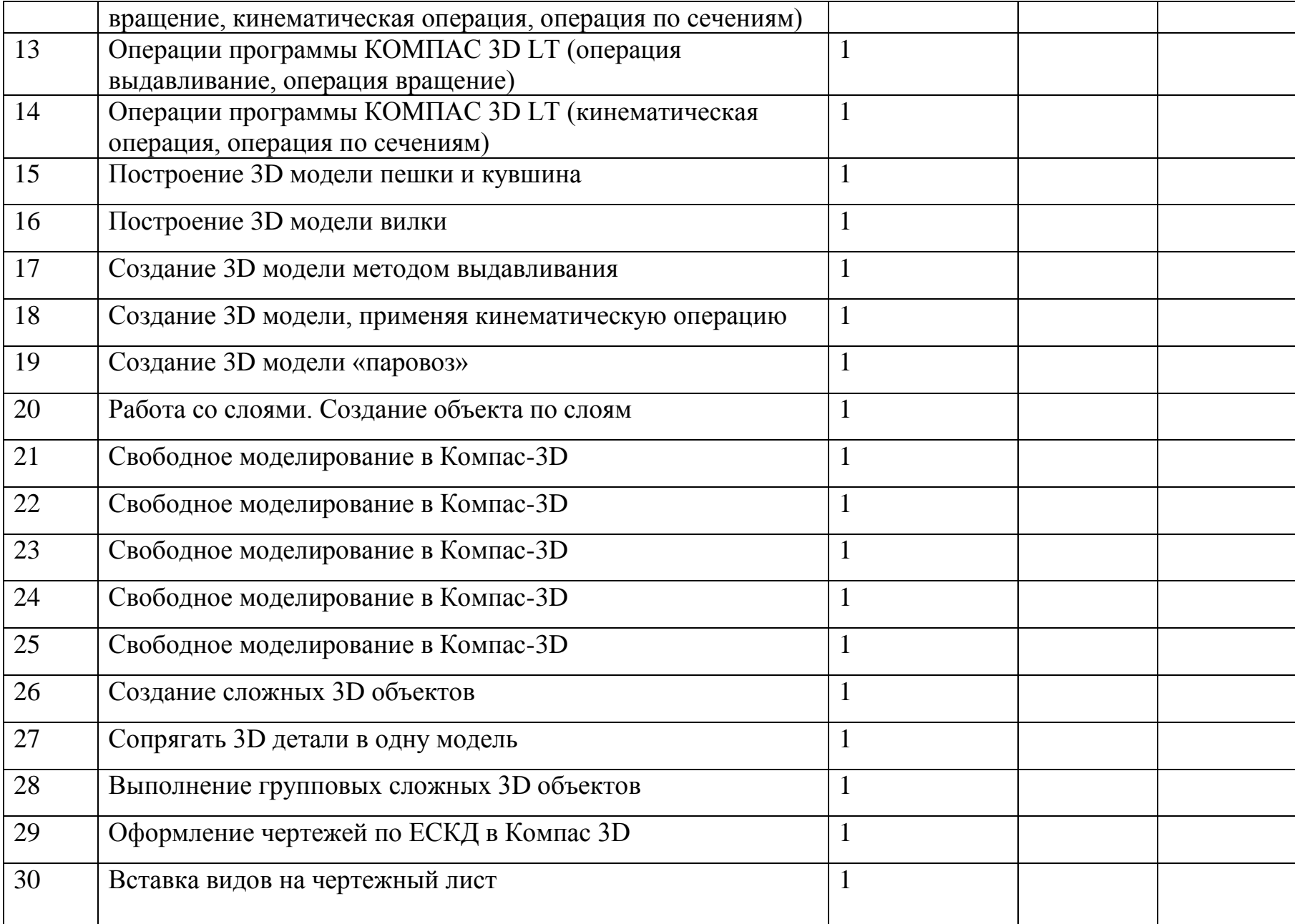

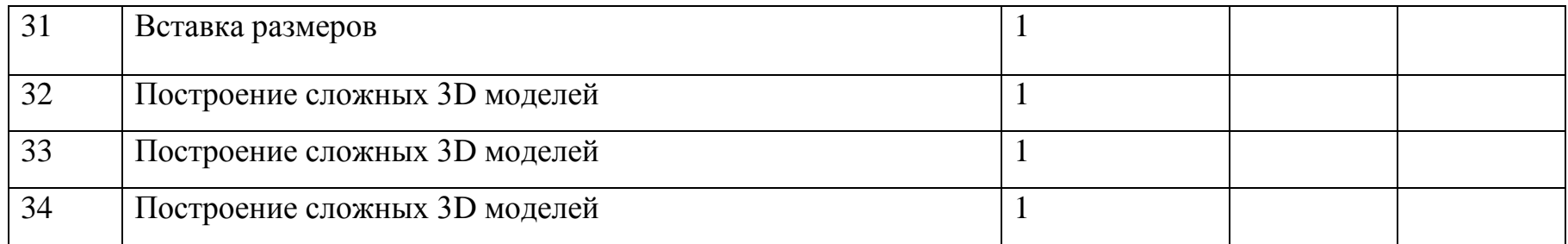

**Учебно – методическое и материально – техническое обеспечение образовательного процесса Электронные ресурсы:**

<http://www.kompasvideo.ru/lessons/> Видеоуроки КОМПАС 3D

[http://kompas-edu.ru](http://kompas-edu.ru/) Методические материалы размещены на сайте «КОМПАС в образовании».

[http://www.ascon.ru](http://www.ascon.ru/) – сайт фирмы АСКОН.

Т**ехнические средства** обучения - демонстрационное оборудование, предназначенное для демонстрации изучаемых объектов;

- вспомогательное оборудование и устройства, предназначенные для обеспечения эксплуатации учебной техники, удобства применения наглядных средств обучения, эффективной организации проектной деятельности, в т. ч. принтер, сканер.

- дополнительные мультимедийные (цифровые) образовательные ресурсы, интернет-ресурсы, аудиозаписи, видеофильмы, слайды, мультимедийные презентации, тематически связанные с содержанием курса; Программное обеспечение: КОМПАС 3D LT V12